#### **Dispositivos Móveis**

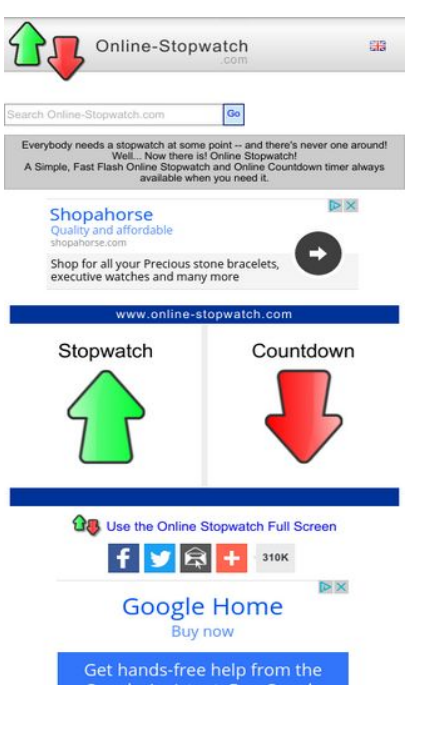

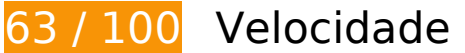

*Deve corrigir:* 

#### **Eliminar JavaScript e CSS de bloqueio de renderização no conteúdo acima da borda**

Sua página tem 4 recursos de script de bloqueio e 1 recursos de CSS de bloqueio. Isso causa um atraso na renderização de sua página.

Nenhuma parte do conteúdo acima da dobra em sua página seria renderizado sem aguardar o carregamento dos seguintes recursos. Tente adiar ou carregar de maneira assíncrona os recursos de bloqueio, ou incorpore in-line as partes fundamentais desses recursos diretamente ao HTML.

[Remova o JavaScript de bloqueio de renderização](http://www.sitedesk.net/redirect.php?url=https%3A%2F%2Fdevelopers.google.com%2Fspeed%2Fdocs%2Finsights%2FBlockingJS):

- https://ajax.googleapis.com/ajax/libs/jquery/1.12.0/jquery.min.js
- https://ajax.googleapis.com/ajax/libs/swfobject/2.2/swfobject.js
- http://www.online-stopwatch.com/js/getswf.js?v=11116
- http://s7.addthis.com/js/300/addthis\_widget.js

#### **Dispositivos Móveis**

[Otimize a exibição de CSS](http://www.sitedesk.net/redirect.php?url=https%3A%2F%2Fdevelopers.google.com%2Fspeed%2Fdocs%2Finsights%2FOptimizeCSSDelivery) dos seguintes itens:

http://www.online-stopwatch.com/online-stopwatch.css

# **Considere Corrigir:**

#### **Aproveitar cache do navegador**

A definição de uma data de validade ou de uma idade máxima nos cabeçalhos de HTTP para recursos estáticos instrui o navegador a carregar os recursos transferidos anteriormente a partir do disco local e não por meio da rede.

[Aproveite o cache do navegador](http://www.sitedesk.net/redirect.php?url=https%3A%2F%2Fdevelopers.google.com%2Fspeed%2Fdocs%2Finsights%2FLeverageBrowserCaching) para os seguintes recursos que podem ser armazenados em cache:

- http://m.addthisedge.com/live/boost/itsall3/ ate.track.config\_resp (60 segundos)
- http://s7.addthis.com/js/300/addthis\_widget.js (10 minutos)
- http://pagead2.googlesyndication.com/pagead/js/adsbygoogle.js (60 minutos)
- https://pagead2.googlesyndication.com/pagead/osd.js (60 minutos)
- http://www.google-analytics.com/ga.js (2 horas)

#### **Otimizar imagens**

Formatar e compactar corretamente imagens pode economizar muitos bytes de dados.

[Otimize as seguintes imagens](http://www.sitedesk.net/redirect.php?url=https%3A%2F%2Fdevelopers.google.com%2Fspeed%2Fdocs%2Finsights%2FOptimizeImages) para diminuir o tamanho em 3,2 KiB (27% de redução).

- A compactação de http://www.online-stopwatch.com/html5/images/back.png pouparia 1 KiB (56% de redução).
- A compactação de http://www.online-stopwatch.com/images/previews/tiny/dino-timer.png pouparia 940 B (12% de redução).
- A compactação de http://www.online-stopwatch.com/html5/images/sb.png pouparia 635 B (58% de redução).
- A compactação de http://www.online-stopwatch.com/html5/images/rb.png pouparia 634 B (58% de redução).

#### **Priorizar o conteúdo visível**

Sua página requer fluxos de rede adicionais para renderizar o conteúdo acima da dobra. Para um melhor desempenho, reduza o volume de HTML necessário para renderizar o conteúdo acima da dobra.

A resposta HTML completa não foi suficiente para processar o conteúdo acima da dobra. Isso normalmente indica que os recursos adicionais, carregados após a análise de HTML, foram solicitados a processar o conteúdo acima da dobra. [Priorize o conteúdo visível](http://www.sitedesk.net/redirect.php?url=https%3A%2F%2Fdevelopers.google.com%2Fspeed%2Fdocs%2Finsights%2FPrioritizeVisibleContent) que é necessário para o processamento de conteúdo acima da dobra incluindo-o diretamente na resposta HTML.

Somente cerca de 27% do conteúdo final acima da dobra foi processado com a resposta HTML completa snapshot:5.

# **5 regras corretas**

#### **Evitar redirecionamentos da página de destino**

Sua página não tem redirecionamentos. Saiba mais sobre [como evitar os redirecionamentos da](http://www.sitedesk.net/redirect.php?url=https%3A%2F%2Fdevelopers.google.com%2Fspeed%2Fdocs%2Finsights%2FAvoidRedirects) [página de destino.](http://www.sitedesk.net/redirect.php?url=https%3A%2F%2Fdevelopers.google.com%2Fspeed%2Fdocs%2Finsights%2FAvoidRedirects)

#### **Ativar compactação**

Você ativou a compactação. Saiba mais sobre [como ativar a compactação](http://www.sitedesk.net/redirect.php?url=https%3A%2F%2Fdevelopers.google.com%2Fspeed%2Fdocs%2Finsights%2FEnableCompression).

#### **Compactar CSS**

Sua CSS está reduzida. Saiba mais sobre [como reduzir a CSS.](http://www.sitedesk.net/redirect.php?url=https%3A%2F%2Fdevelopers.google.com%2Fspeed%2Fdocs%2Finsights%2FMinifyResources)

## **Compactar HTML**

Seu HTML está reduzido. Saiba mais sobre [como reduzir o HTMLl](http://www.sitedesk.net/redirect.php?url=https%3A%2F%2Fdevelopers.google.com%2Fspeed%2Fdocs%2Finsights%2FMinifyResources).

## **Compactar JavaScript**

Seu conteúdo JavaScript está reduzido. Saiba mais sobre [como reduzir o JavaScript.](http://www.sitedesk.net/redirect.php?url=https%3A%2F%2Fdevelopers.google.com%2Fspeed%2Fdocs%2Finsights%2FMinifyResources)

# **99 / 100** Experiência de utilizador

# **Considere Corrigir:**

#### **Tamanho apropriado dos pontos de toque**

Alguns links/botões na sua página da Web são muito pequenos para que um usuário toque com facilidade no touchscreen. Pense na possibilidade de **[aumentar o tamanho desses pontos de toque](http://www.sitedesk.net/redirect.php?url=https%3A%2F%2Fdevelopers.google.com%2Fspeed%2Fdocs%2Finsights%2FSizeTapTargetsAppropriately)** para oferecer uma melhor experiência do usuário.

Os seguintes pontos de toque estão perto de outros pontos próximos e talvez precisem de espaço adicional ao redor deles.

- O ponto de toque <a href="#">Go</a> está próximo de outros 1 pontos desse tipo final.
- O ponto de toque <div id="abgc" class="abgc">AdChoices</div> está próximo de outros 1 pontos desse tipo final.
- O ponto de toque <a id="homeLink" href="http://www.onl…stopwatch.com/">www.onlinestopwatch.com</a> está próximo de outros 2 pontos desse tipo final.
- O ponto de toque <div id="abgc" class="abgc">AdChoices</div> está próximo de outros 2 pontos desse tipo final.

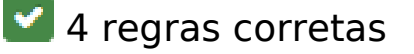

# **Dispositivos Móveis**

#### **Evitar plug-ins**

Parece que sua página não usa plug-ins, o que previne o uso de conteúdos em muitas plataformas. Saiba mais sobre a importância de [evitar plug-ins.](http://www.sitedesk.net/redirect.php?url=https%3A%2F%2Fdevelopers.google.com%2Fspeed%2Fdocs%2Finsights%2FAvoidPlugins)

#### **Configure o visor**

Sua página especifica um visor que corresponde ao tamanho do dispositivo. Isso permite que ela seja exibida apropriadamente em todos os dispositivos. Saiba mais sobre a [configuração de visores](http://www.sitedesk.net/redirect.php?url=https%3A%2F%2Fdevelopers.google.com%2Fspeed%2Fdocs%2Finsights%2FConfigureViewport).

### **Dimensionar o conteúdo para se ajustar à janela de visualização**

Os conteúdos da sua página se ajustam à janela de visualização. Saiba mais sobre [como](http://www.sitedesk.net/redirect.php?url=https%3A%2F%2Fdevelopers.google.com%2Fspeed%2Fdocs%2Finsights%2FSizeContentToViewport) [dimensionar o conteúdo para se ajustar à janela de visualização](http://www.sitedesk.net/redirect.php?url=https%3A%2F%2Fdevelopers.google.com%2Fspeed%2Fdocs%2Finsights%2FSizeContentToViewport).

**Use tamanhos de fonte legíveis**

O texto na sua página é legível. Saiba mais sobre o [uso de tamanhos de fonte legíveis](http://www.sitedesk.net/redirect.php?url=https%3A%2F%2Fdevelopers.google.com%2Fspeed%2Fdocs%2Finsights%2FUseLegibleFontSizes).

#### **Desktop**

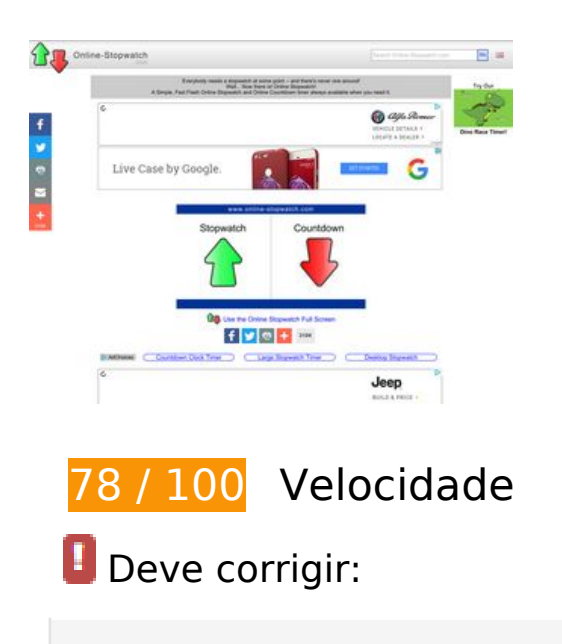

### **Eliminar JavaScript e CSS de bloqueio de renderização no conteúdo acima da borda**

Sua página tem 4 recursos de script de bloqueio e 1 recursos de CSS de bloqueio. Isso causa um atraso na renderização de sua página.

Nenhuma parte do conteúdo acima da dobra em sua página seria renderizado sem aguardar o carregamento dos seguintes recursos. Tente adiar ou carregar de maneira assíncrona os recursos de bloqueio, ou incorpore in-line as partes fundamentais desses recursos diretamente ao HTML.

[Remova o JavaScript de bloqueio de renderização](http://www.sitedesk.net/redirect.php?url=https%3A%2F%2Fdevelopers.google.com%2Fspeed%2Fdocs%2Finsights%2FBlockingJS):

- https://ajax.googleapis.com/ajax/libs/jquery/1.12.0/jquery.min.js
- https://ajax.googleapis.com/ajax/libs/swfobject/2.2/swfobject.js
- http://www.online-stopwatch.com/js/getswf.js?v=11116
- http://s7.addthis.com/js/300/addthis\_widget.js

[Otimize a exibição de CSS](http://www.sitedesk.net/redirect.php?url=https%3A%2F%2Fdevelopers.google.com%2Fspeed%2Fdocs%2Finsights%2FOptimizeCSSDelivery) dos seguintes itens:

http://www.online-stopwatch.com/online-stopwatch.css

# **Considere Corrigir:**

#### **Aproveitar cache do navegador**

A definição de uma data de validade ou de uma idade máxima nos cabeçalhos de HTTP para recursos estáticos instrui o navegador a carregar os recursos transferidos anteriormente a partir do disco local e não por meio da rede.

[Aproveite o cache do navegador](http://www.sitedesk.net/redirect.php?url=https%3A%2F%2Fdevelopers.google.com%2Fspeed%2Fdocs%2Finsights%2FLeverageBrowserCaching) para os seguintes recursos que podem ser armazenados em cache:

- https://static.adsafeprotected.com/skeleton.js (expiração não especificada)
- http://m.addthisedge.com/live/boost/itsall3/ ate.track.config\_resp (60 segundos)
- http://s7.addthis.com/js/300/addthis\_widget.js (10 minutos)

#### **Desktop**

- https://c.betrad.com/a/n/581/1211.js (10 minutos)
- https://c.betrad.com/a/n/581/57977.js (10 minutos)
- https://js.dmtry.com/antenna2.js?0\_3912\_144660897\_78838768 (50 minutos)
- http://pagead2.googlesyndication.com/pagead/js/adsbygoogle.js (60 minutos)
- https://c.betrad.com/a/4.gif (60 minutos)
- https://c.betrad.com/geo/ba.js?r170214 (60 minutos)
- https://c.betrad.com/icon/box 19 top-right.png (60 minutos)
- https://c.betrad.com/icon/ci.png (60 minutos)
- https://pagead2.googlesyndication.com/pagead/js/lidar.js (60 minutos)
- https://pagead2.googlesyndication.com/pagead/osd.js (60 minutos)
- http://www.google-analytics.com/ga.js (2 horas)

#### **Otimizar imagens**

Formatar e compactar corretamente imagens pode economizar muitos bytes de dados.

[Otimize as seguintes imagens](http://www.sitedesk.net/redirect.php?url=https%3A%2F%2Fdevelopers.google.com%2Fspeed%2Fdocs%2Finsights%2FOptimizeImages) para diminuir o tamanho em 57,1 KiB (41% de redução).

- A compactação de https://s0.2mdn.net/ads/richmedia/studio/40290727/40290727\_20161109 114341975 17 Renegade 728x90 efficiency f1.jpg pouparia 11,8 KiB (51% de redução).
- A compactação de https://s0.2mdn.net/ads/richmedia/studio/40290727/40290727\_20170119 073357865\_17\_giulia\_728x90\_technology-dna\_f1.jpg pouparia 10,8 KiB (49% de redução).
- A compactação de https://s0.2mdn.net/ads/richmedia/studio/40290727/40290727\_20170119 073402393 17 giulia 728x90 technology-dna f3.jpg pouparia 8,5 KiB (48% de redução).
- A compactação de https://s0.2mdn.net/ads/richmedia/studio/40290727/40290727\_20161109 114343392\_17\_Renegade\_728x90\_efficiency\_f2.jpg pouparia 8,1 KiB (44% de redução).
- A compactação de https://s0.2mdn.net/ads/richmedia/studio/40290727/40290727\_20170116 131408482\_17\_giulia\_728x90\_technology-dna\_f2.jpg pouparia 7,5 KiB (38% de redução).
- A compactação de https://s0.2mdn.net/ads/richmedia/studio/40290727/40290727\_20161109 114344974\_17\_Renegade\_728x90\_efficiency\_f3.jpg pouparia 5,3 KiB (28% de redução).
- A compactação de https://s0.2mdn.net/ads/richmedia/studio/44362597/40290727\_20160718 094753441\_logo.png pouparia 1,3 KiB (29% de redução).

#### **Desktop**

- A compactação de http://www.online-stopwatch.com/html5/images/back.png pouparia 1 KiB (56% de redução).
- A compactação de http://www.online-stopwatch.com/images/previews/tiny/dino-timer.png pouparia 940 B (12% de redução).
- A compactação de https://s0.2mdn.net/ads/richmedia/studio/pv2/46705878/20161130133904958/img/logo.png pouparia 748 B (14% de redução).
- A compactação de http://www.online-stopwatch.com/html5/images/sb.png pouparia 635 B (58% de redução).
- A compactação de http://www.online-stopwatch.com/html5/images/rb.png pouparia 634 B (58% de redução).

### **Priorizar o conteúdo visível**

Sua página requer fluxos de rede adicionais para renderizar o conteúdo acima da dobra. Para um melhor desempenho, reduza o volume de HTML necessário para renderizar o conteúdo acima da dobra.

A resposta HTML completa não foi suficiente para processar o conteúdo acima da dobra. Isso normalmente indica que os recursos adicionais, carregados após a análise de HTML, foram solicitados a processar o conteúdo acima da dobra. [Priorize o conteúdo visível](http://www.sitedesk.net/redirect.php?url=https%3A%2F%2Fdevelopers.google.com%2Fspeed%2Fdocs%2Finsights%2FPrioritizeVisibleContent) que é necessário para o processamento de conteúdo acima da dobra incluindo-o diretamente na resposta HTML.

Somente cerca de 25% do conteúdo final acima da dobra foi processado com a resposta HTML completa snapshot:5.

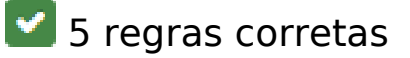

#### **Evitar redirecionamentos da página de destino**

Sua página não tem redirecionamentos. Saiba mais sobre [como evitar os redirecionamentos da](http://www.sitedesk.net/redirect.php?url=https%3A%2F%2Fdevelopers.google.com%2Fspeed%2Fdocs%2Finsights%2FAvoidRedirects) [página de destino.](http://www.sitedesk.net/redirect.php?url=https%3A%2F%2Fdevelopers.google.com%2Fspeed%2Fdocs%2Finsights%2FAvoidRedirects)

# **Desktop**

## **Ativar compactação**

Você ativou a compactação. Saiba mais sobre [como ativar a compactação](http://www.sitedesk.net/redirect.php?url=https%3A%2F%2Fdevelopers.google.com%2Fspeed%2Fdocs%2Finsights%2FEnableCompression).

## **Compactar CSS**

Sua CSS está reduzida. Saiba mais sobre [como reduzir a CSS.](http://www.sitedesk.net/redirect.php?url=https%3A%2F%2Fdevelopers.google.com%2Fspeed%2Fdocs%2Finsights%2FMinifyResources)

## **Compactar HTML**

Seu HTML está reduzido. Saiba mais sobre como reduzir o HTMLI.

## **Compactar JavaScript**

Seu conteúdo JavaScript está reduzido. Saiba mais sobre [como reduzir o JavaScript.](http://www.sitedesk.net/redirect.php?url=https%3A%2F%2Fdevelopers.google.com%2Fspeed%2Fdocs%2Finsights%2FMinifyResources)